## **VALUTAZIONE DEL PERCORSO DI PCTO**

ATTIVITÀ TRIENNALE A.S. 2021/2024

## **Competenze acquisite/approfondite nell'ambito dei percorsi PCTO Griglia di riferimento**

Livello 1: base Livello 2: intermedio Livello 3: avanzato Livello 4: eccellente

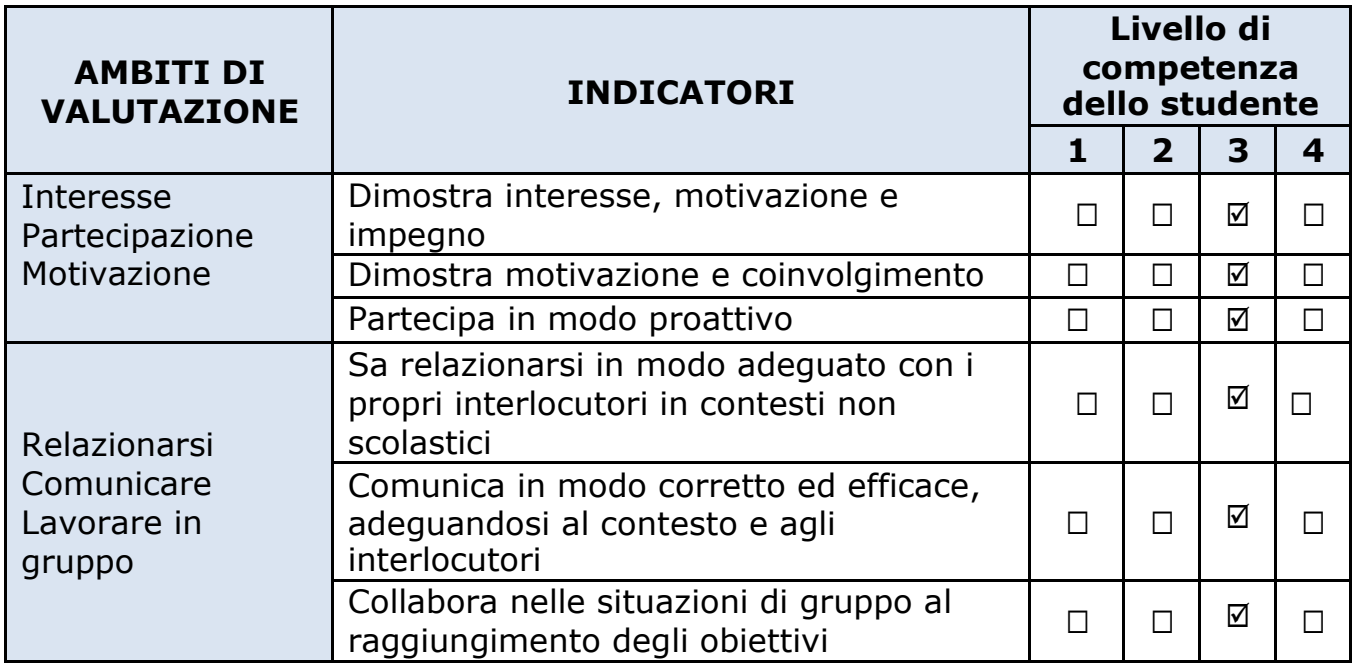

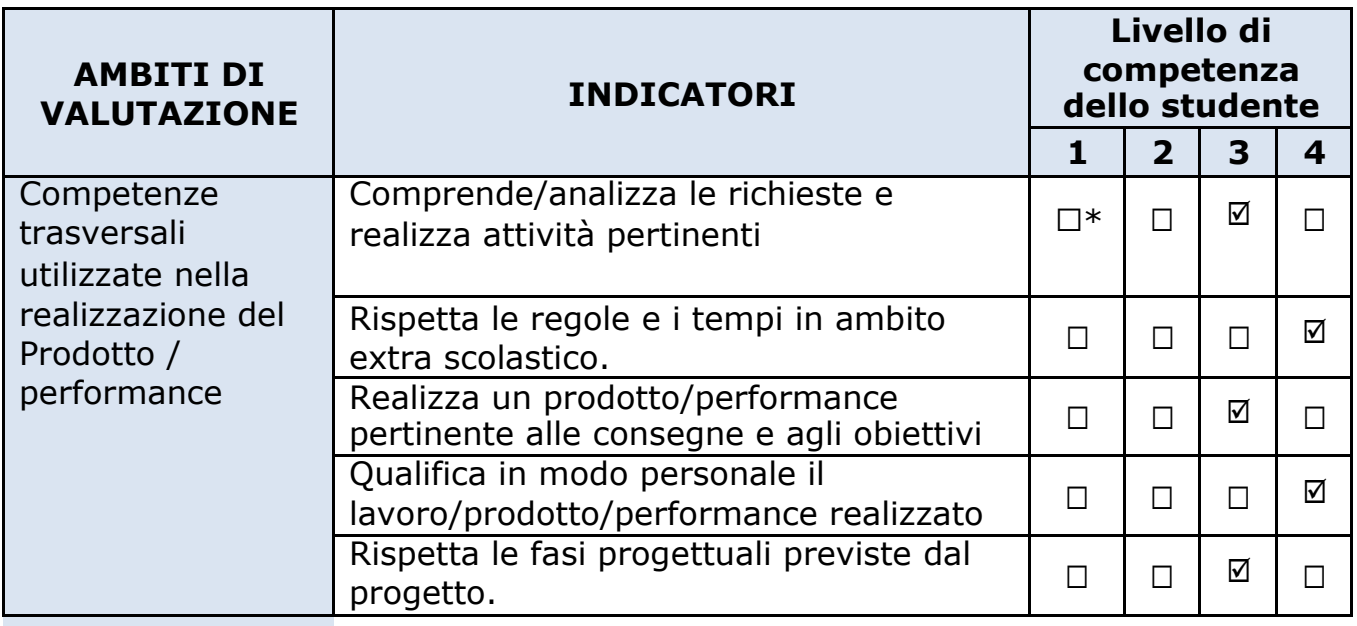

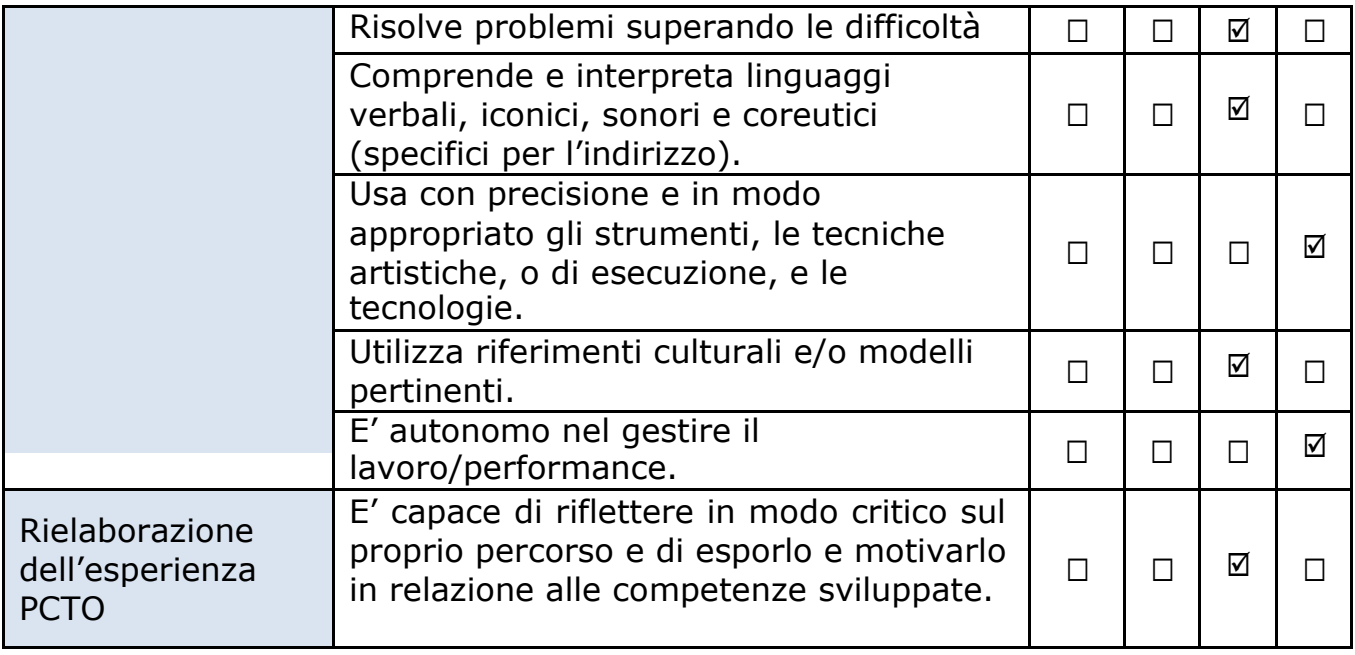

\* Cliccare due volte sul riquadro per selezionare